ISSN 1433-2620 > B 43362 >> 16. Jahrgang >>> www.digitalproduction.com **2012**

Deutschland € 14,95 Österreich € 17,– Schweiz sfr 23,-

**2 020 DIGITAL PRODUCTION** DIGITAL PRODUCTION

Published by **ATEC** 

### **Hugo Cabret**

Martin Scorseses 3D-Meisterstück

## **Tools und Toys**

IKinema, Pro Tools, BCC 8 und Sony Vegas Pro 11

**Nuke** Features und Einsatz der neuen Version

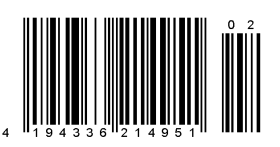

# Ich seh den Sternenhimmel

**AKTUELL FILM & VFX 3D & ANIMATION INTERACTIVE INDUSTRIE DIGITAL ART SERVICE SCIENCE & EDUCATION**

N

Unendliche Weiten, eine Drei-Raum-Rakete und ein Weltraumheld im Unterhemd, der mit einer analogen Halluzinellen reist – Retroliebhaber der 80er und 90er Jahre kommen bei der TV-Serie "Ijon Tichy", die auf einer freien Bearbeitung von Stanislaw Lems "Sterntagebücher" basiert, voll auf ihre Kosten. Die Serie ist bereits zum Kult avanciert – Rayk Schroeder und Matthias Wäsch von Rise | Visual Effects Studios erklären, wie sie den Look und die Titelsequenz für die zweite Staffel realisiert haben. von Rayk Schroeder, Matthias Wäsch

nde 2009 erhielt Rise | Visual Effects Stu-<br>dios den Auftrag, die zweite Staffel der<br>Science Fiction Serie "Ijon Tichy: Raum-<br>pilot" zu bearbeiten. Um die fast 3.000 Effektdios den Auftrag, die zweite Staffel der Science Fiction Serie "Ijon Tichy: Raumpilot" zu bearbeiten. Um die fast 3.000 Effektshots trotz des geringen Budgets möglich zu machen, wurde vor Beginn der Dreharbeiten ein höchst effizienter Ablauf erarbeitet. Rayk Schroeder und Matthias Wäsch von Rise | Visual Effects Studios erläutern den Avid-Workflow als Grundlage für die gesamte Bearbeitung und zeigen die Komplexität der Compositings am Beispiel des Vorspanns der Serie.

#### Die TV-Serie

Bilder: Rise FX/ZDF

"Ijon Tichy - Raumpilot" ist eine Trash-Serie über den selbst ernannten "Held von Kosmos" und seine holografische Assistentin, die "Analoge Halluzinelle". Nach der 2007 preisgekrönten ersten Staffel wurde 2011 die zweite Staffel im ZDF ausgestrahlt. Seit Dezember ist die Serie auch auf DVD erhältlich und läuft zurzeit in der Zweitausstrahlung auf dem ZDFkultur-Sender. Ungefähr ein Jahr zuvor begann das sechsköpfige Kernteam mit der Bearbeitung der Effekte. Nach langer Drehplanung, circa 100 Drehtagen und einer entsprechend langen Schnittphase bestand jede Folge zu 80 Prozent aus VFX-Shots; insgesamt fast 3.000! Viele dieser Bilder waren Full-CG-Shots mit einer Rakete, die genau wie das echte Modell – eine Mischung aus Thermoskanne und Kaffeebereiter – aussehen und sich genauso "analog" verhalten sollte wie in der ersten Staffel. Die Halluzinelle wurde stets vor

Greenscreen gedreht, um sie später mit dem entsprechenden Hologramm-Look darstellen zu können. In den einzelnen Episoden bereist Ijon Tichy verschiedene Planeten. Die Oberfl ächen waren Miniaturmodelle, auf denen die Charaktere integriert werden mussten.

#### Avid-Workflow am Anfang

Die Anlieferung der Quelldaten erfolgte für jede Folge als konsolidiertes Avid-Projekt in PAL. Dabei enthielten die Schnittsequenzen der einzelnen Folgen oft mehr als 20 Videospuren, in denen sich die Plates für die VFX- Bearbeitung befanden (gemischt aus PAL- und HD-Auflösung). Mit Hilfe der Standard-Effekt-Plug-ins von Avid wurden diese bereits beim Schnitt grob zusammenmontiert, um eine Orientierung für die spätere Bearbeitung zu bieten. Auf einer zusätzlichen Spur befand sich ein Video-Mixdown des Schnittes mit Timecode-Einblendung als VFX-Referenz. In der angelieferten Schnittsequenz jeder Folge waren bereits alle nicht zu bearbeitenden Teile entfernt worden.

Zunächst wurden alle Effekte außer Timewarps aus der Timeline gelöscht. Anschließend wurden alle ähnlichen Einstellungen der

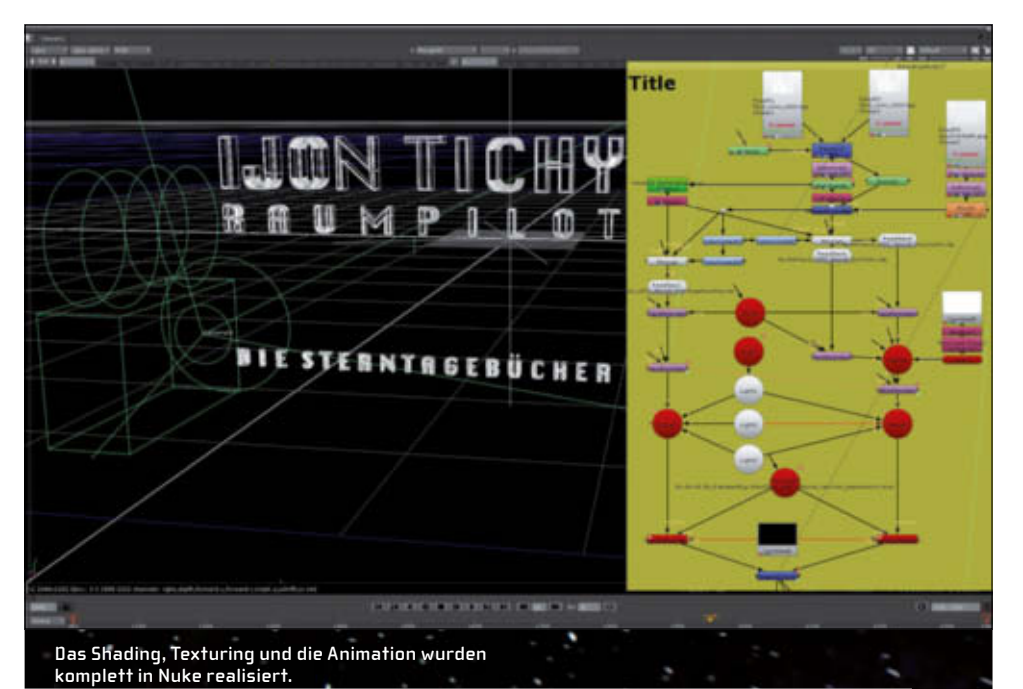

**38** WWW.DIGITALPRODUCTION.COM

**Aus dem gerade geköpften Ei entströmt ein rasch anwachsendes** 

Bild: ZDF/ Randa Chahoud schwarzes "Nichts".

Sequenz als jeweils ein VFX-Shot zusammengefasst und zeitlich umsortiert. Dabei konnte ein VFX-Shot bis zu zwölf einzelne Einstellungen enthalten, die aber einen ähnlichen Bildinhalt, Set und Charaktere hatten. Diese Gruppierung war notwendig, um die Shotanzahl und damit auch den Arbeitsaufwand beim Compositing zu reduzieren.

Mit Hilfe von Subclips wurden innerhalb eines VFX-Shots von den einzelnen Video spuren die benötigten Plates und der Referenzclip erstellt. Die Subclips erhielten als Namen die Shot-Nummer und einen Zusatz, der Auskunft über die Art der Plate (GS, BS, Action oder Clean) gab. Anschließend wurden zunächst alle PAL- und HD-Plates in jeweils einem separaten Arbeitsschritt als 8-Bit-TGA-Sequenzen in einen gemeinsamen Dateiordner exportiert. Die Referenzclips wurden als Jpeg-Sequenzen in den gleichen Ordner exportiert. Das von Rise entwickelte "mass sequence tool" erledigte

den Rest. Nach Auswahl des entsprechenden Sequenzordners erzeugte das Tool auf dem Server für alle VFX-Shots einer Folge die passenden Unterordner, in die es die Plates der Namenskonvention nach einsortierte. Gleichzeitig wurden in der Inhouse-Shot-Datenbank "risebase" Einträge für alle Shots erstellt. Neben Informationen wie Framerange, Framerate, Auflösung und Vorschaubild des Shots wurden alle zugehörigen Plates erfasst. "Risebase" speicherte außerdem Informationen zur Bearbeitung sowie Kommentare aus Regiebesprechungen und Daily-Sessions.

#### Compositing in Nuke

Aufgrund der Vielzahl der bearbeiteten Einstellungen soll uns der Vorspann als praktisches Beispiel für die weitere Bearbeitung dienen: Dicht über Tichys Bratpfanne beginnt die Kamera langsam zurückzufahren, fährt

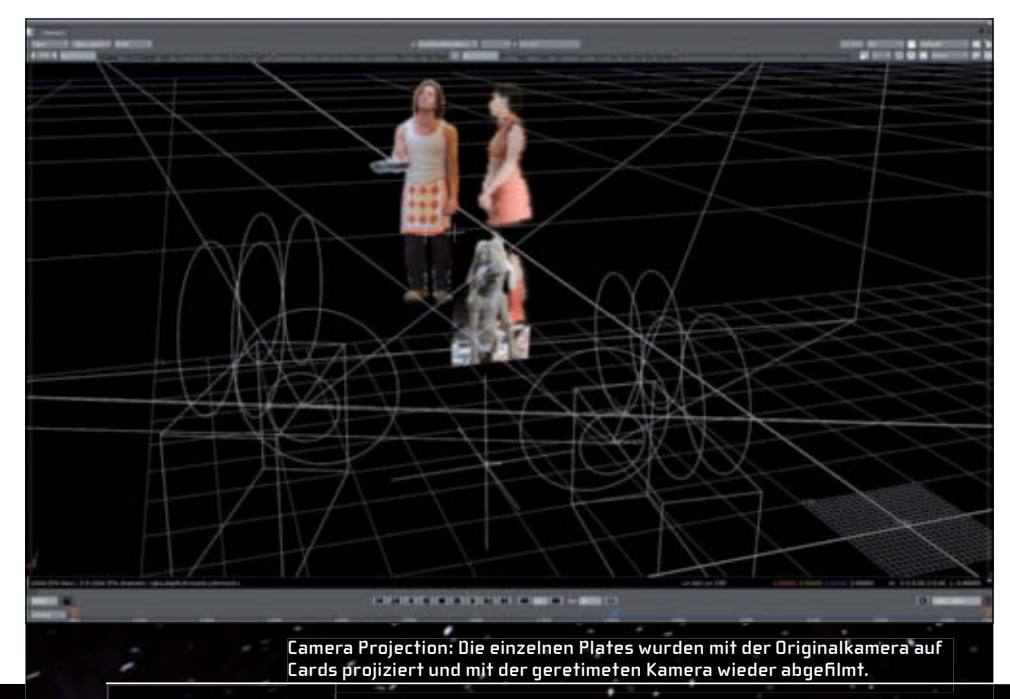

#### **Rise | Visual Effects Studios**

Das VFX-Studio Rise wurde 2007 als kleines Vier-Mann-Unternehmen gegründet. Heute erstreckt sich die Firma mit 15 festen und bis zu 50 freien Mitarbeitern über 700 m² auf drei Etagen. Inzwischen hat RISE zu einigen internationalen Kinoproduktionen der letzten Jahre beigetragen: "Captain America", "X-Men - First Class", "Harry Potter" und "Percy Jackson". Seit 2011 bietet RISE einen LiDAR 3D-Scan-Service an.

Infos unter: www.risefx.com und www.pointcloud9.com.

durch die Küche, beschleunigt dabei und fährt schließlich durch das Küchenfenster hinaus ins Weltall. Das Team drehte diese Kamerafahrt mit einem Motion-Control-System der Firma Marc Roberts. Die Firma Visavis Film stellte das System inklusive des Operators zur Verfügung.

Es wurden sechs Passes gedreht: Tichy mit Bratpfanne, Halluzinelle vor Grün, Puppe vor Grün, Cleanplate, Trackingpass und ein Part Run mit der eingebauten Fensterwand. Da die Kamera beim Durchfliegen des Fensters beschleunigen sollte, konnte das Motion-Control-System beim Part Run nur mit 1/10 der Geschwindigkeit fahren, um trotz der beengten Verhältnisse und der Trägheit auf die entsprechende Geschwindigkeit zu kommen.

Der Cutter setzte den Vorspann zusammen und geizte dabei nicht mit Timewarps, um das Herausfahren durch das Fenster ins Weltall viel actionreicher zu gestalten. Die unterschiedlichen Geschwindigkeiten wurden später in Nuke nachvollzogen.

Nach einigen Tracking-Versuchen stellte sich heraus, dass der Tracking Pass und der Part Run trotz exaktem Retiming aufgrund der Trägheit des Motion-Control-Systems nicht übereinander passten. Durch die hohe Geschwindigkeit bei der normalen Fahrt schwenkte der Ausleger bei Kurvenfahrten immer etwas aus. Da bei dem langsameren Part Run dieser Schwung fehlte, passten die Plates nicht hundertprozentig zusammen und der Tracking Pass war unbrauchbar.

Glücklicherweise bot der Part Run mit der Fensterwand genug Informationen, um ihn stattdessen für das Matchmoving in SynthEyes verwenden zu können. Diese getrackte Kamerafahrt wurde in Maya verlängert, in Nuke beschleunigt und wieder nach Maya exportiert. Dadurch konnte die Rakete ohne "Post"-Timewarp-Artefakte gerendert werden.

Nachdem die erweiterte und beschleunigte Kamerafahrt feststand, konnten in Maya die Rakete, ID-Passes und ein Triebwerksstrahl aus Maya Particles gerendert werden. Um diesen Vorgang für alle Raketen-Shots

möglichst einfach zu gestalten, schrieb unser Lead-3D-Artist entsprechende Skripte, die den Vorgang automatisierten.

In Nuke wurde die Kamera verwendet, um die Plates auf Cards projizieren zu können und so die Integration mit der CG-Rakete zu vereinfachen. Der Timewarp wurde auf die 3D-Kamera mit einer Expression angewendet, so dass sich mit der beschleunigten Kamera die Plates in Originalgeschwindigkeit abfilmen ließen. Dadurch wurde ein zu schnelles Bewegen der Charaktere vermieden.

#### Titelanimation

Während die Kamera an der Rakete vorbeifliegt, kommt der Titel ins Bild. Um das Timing so flexibel wie möglich zu halten, realisierte das Team die Titelanimation komplett in Nuke. Die einzelnen Titelteile wurden in Maya gemodelt, UV-gemapt und als OBJ exportiert.

Für die Textur und die Specularity Map kam Photoshop zum Einsatz. Die OBJs wurden in Nuke geshadet, texturiert und animiert. Mit Hilfe von extra Lichtquellen konnten einzelne Kanten des Schriftzuges hervorgehoben werden. Am Ende des Vorspanns fliegt der Titel auf die Kamera zu. Da der Schriftzug dabei sehr nah an die Kamera herankommt, hatten die Texturen eine Auflösung von 4K.

#### Raketentriebwerk

Das Triebwerk der Rakete setzte sich aus Maya Particles und zwei OBJs zusammen, auf die in Nuke Feuerplates gemapt wurden.

Die OBJs waren sternförmig ineinandergesteckte Cards und zwei ineinandergesteckte Zylinder. Aus Maya wurden die Animationsdaten der Rakete exportiert und danach in Nuke importiert. So war es möglich, das Feuer in Nuke genauso zu bewegen wie die Rakete in Maya. Mit der geretimeten 3D-Kamera wurde das Feuer abgefilmt, mit Blurs und Glows bearbeitet und schließlich mit dem Maya-Particles-Strahl und der Rakete zusammen gemerged.

#### Weitere Aufgaben

Da zu Produktionsbeginn Nuke 6.3 mit seinem Partikelsystem noch nicht erhältlich war, kam zur Erstellung des Sternenhimmels ein extra für "Ijon Tichy" geschriebenes Gizmo zum Einsatz. Durch eine Verlagerung von 3D-Tasks ins Compositing konnten Aufgaben vereinfacht werden. So wurden zum Beispiel mehrere Shots mit zersplitternden Fensterscheiben in Maya simuliert und dann nur ein Normal Pass und ein Point Position Pass gerendert. Damit war es möglich, die beim Dreh aus Fensterposition fotografierten HDRIs als Reflexionen auf die Glassplitter zu legen und in die Plate zu integrieren. Das ersparte ein

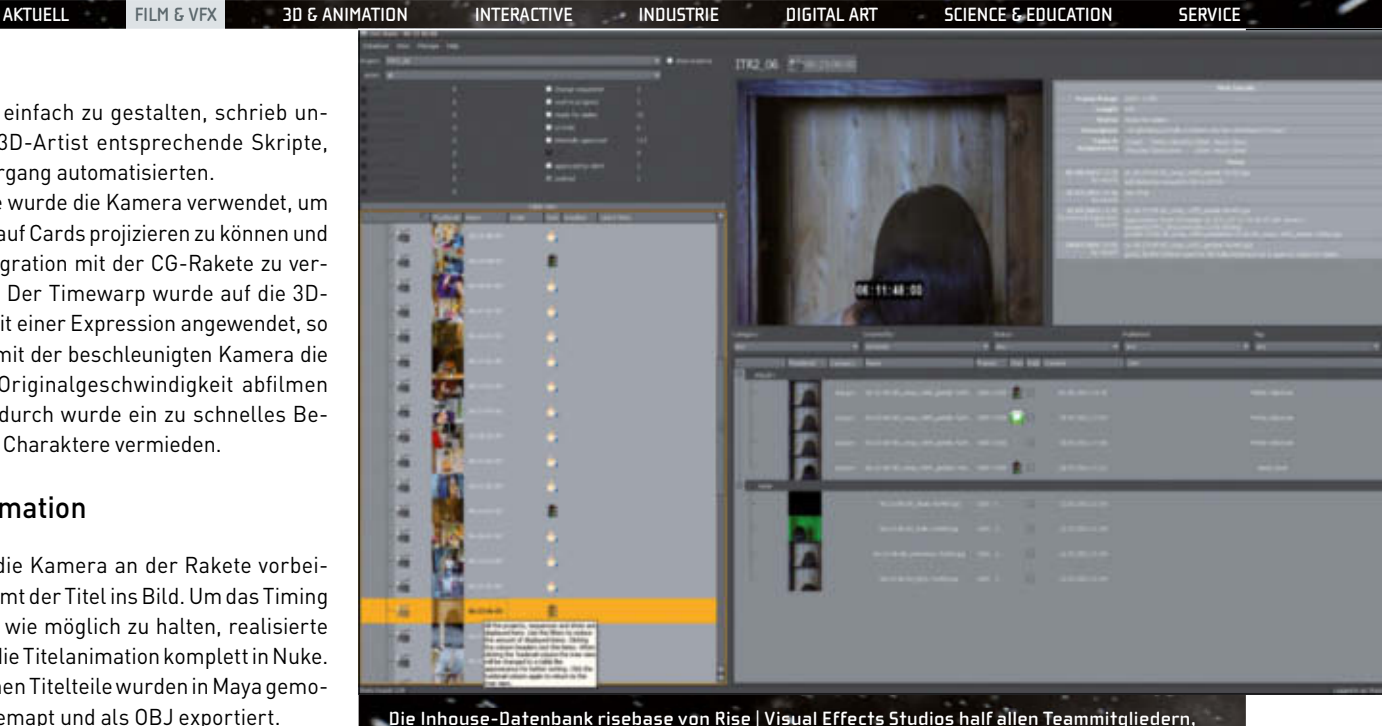

**immer einen Überblick zu behalten.**

erneutes 3D-Rendering bei anfallenden Änderungen. Ein Strudel im Weltall wurde in Maya als Fluid-Simulation erstellt und aus drei Kameraperspektiven gerendert. Um möglichst wenig in den jeweiligen Shots ändern zu müssen, wurde er in Nuke in 8K mit hineinfliegenden Sternen und Galaxien vorgebaut. Für besondere Kameraeinstellungen wurde er nochmals auf Cards projiziert.

#### Avid Workflow am Ende

Nach dem Compositing wurden alle Shots wieder als TGA-Sequenzen gerendert und später in den Avid importiert. Dazu legte unser Avid-Operator für jede Folge eine neue Schnittsequenz an. Diese enthielt den Referenzclip der kompletten Folge sowie den für alle Folgen gleichen Vorspann. Anschließend konnten die VFX-Shots eingefügt werden. Dabei wurden die vorher zusammengefassten Einstellungen getrennt und an die vorgesehenen Stellen eingeschnitten.

Die einzelnen Versionen der Shots wurden in der Schnittsequenz aufsteigend in verschiedenen Videospuren verwaltet. So hatte man die Möglichkeit, diese direkt miteinander vergleichen zu können. Das war besonders bei Kundenabnahmen sehr sinnvoll. Waren alle Shots einer Folge abgenommen, konnten aus der Sequenz alle vorherigen Versionen der Shots entfernt werden. Eine aus dem Schnittraum angelieferte zusätzliche Sequenz enthielt alle nicht zu bearbeitenden Einstellungen und den Abspann. Diese wurden in die Sequenz mit den VFX-Shots in dieselbe Videospur eingeschnitten und verwendete Bildblenden und weitere Bildeffekte neu erzeugt. Abschließend erstellte unser Avid-Operator von der kompletten Online-

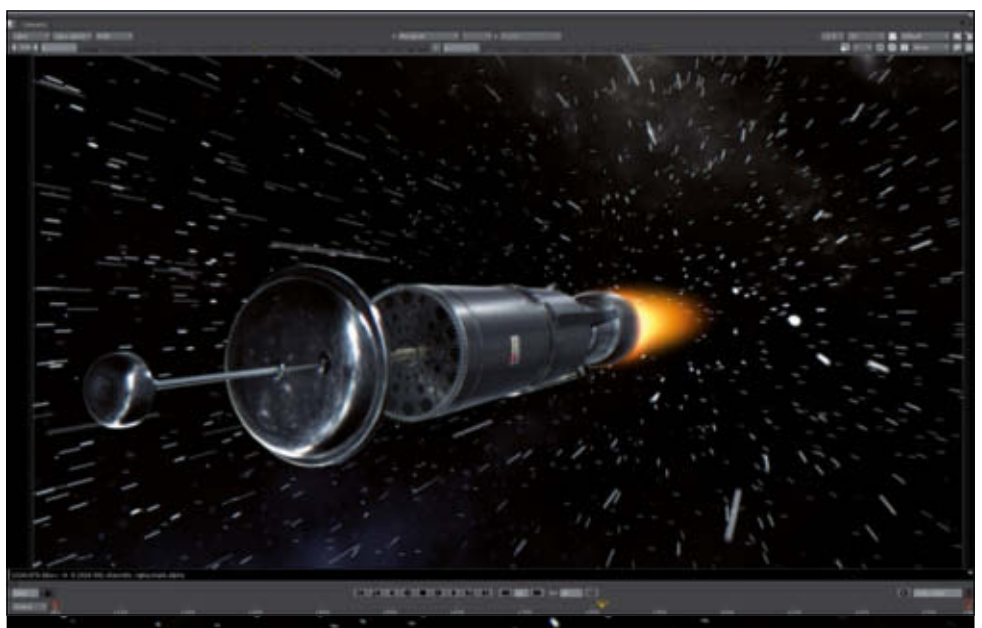

**Das fi nale Compositing der Rakete mit Sternenhimmel und eingesetztem Küchenfenster.**

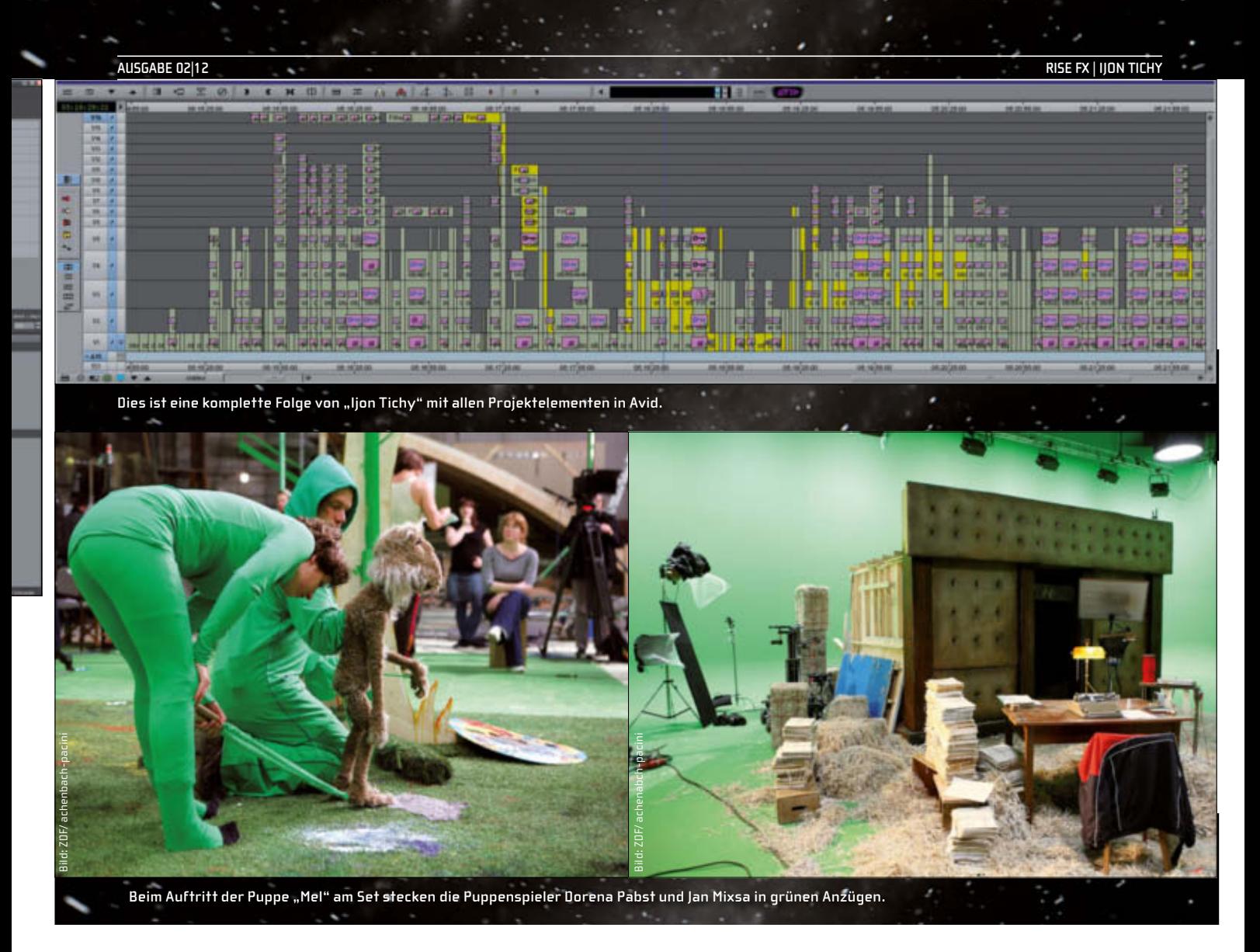

Sequenz jeder Folge ein Consolidate auf einer externen Festplatte. Dabei wurden nur die in der Schnittsequenz tatsächlich verwendeten Clips auf die externe Festplatte kopiert und im Anschluss die zugehörigen Projektdateien des Avid-Projektes. So konnte beim Color Grading die konsolidierte Sequenz geöffnet und weiter bearbeitet werden.

#### Fazit

Der Ablauf immer wiederkehrender Aufgaben (Rakete, Look der Halluzinelle, TV-Inserts et cetera) konnte im Laufe des Projektzeitraums verfeinert und optimiert werden, so dass sich am Ende viele dieser Einstellungen in sehr kurzer Zeit abarbeiten ließen.

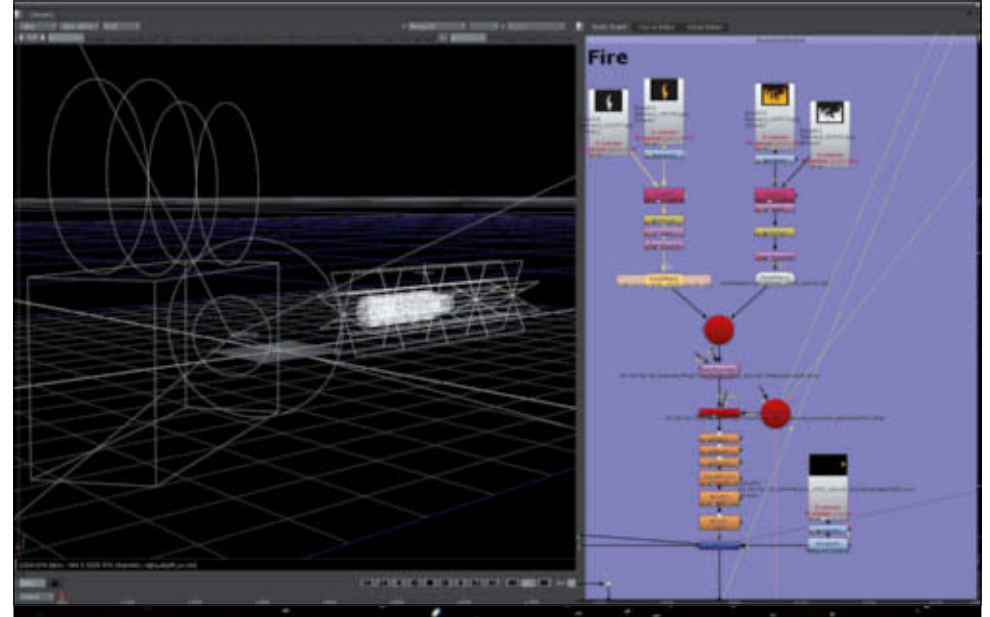

**Für das Triebwerk wurden gedrehte Feuer-Plates auf OBJs projiziert**  und mit der geretimeten Kamera abgefilmt.

Doch einige Shots waren aufgrund des Budgets und der Zeit nicht als Full-CG-Shots machbar und mussten deshalb teilweise praktisch gelöst werden.

So wurde beispielsweise mittels Stop-Motion ein Strumpf über die Originalrakete gezogen, um diese "unsichtbar" werden zu lassen. Eine passende Cloth-Animation wäre in diesem Rahmen zu aufwendig gewesen.

Alles in allem hatte sich der Workflow nach einiger Zeit so weit gefestigt, dass es teamintern keine langen Besprechungen mehr geben musste und alle Departments reibungslos zusammenarbeiteten, nicht zuletzt auch durch das Engagement der Teammitglieder. ❯ **mf**

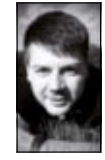

Matthias Wäsch ist Dipl.-Ing. (FH) für Medientechnik und arbeitet seit 2005 als freier Digital Artist und Editor für Kino-, TV- und Werbefilme sowie Musikvideos. Sein Fokus liegt dabei im Bereich VFX/Compositing und Digital Cinematography.

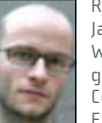

Rayk Schroeder arbeitete mehrere Jahre als Freelance VFX-Artist für Werbung und Musikvideos. Seit 2008 gehört er als VFX-Supervisor und Compositor zum Team von Rise | Visual Effects Studios.

**41**